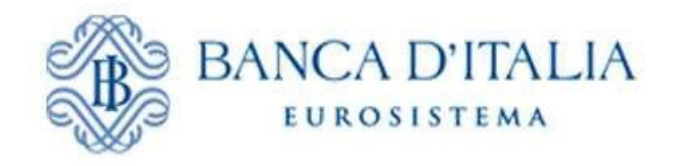

# **Rilevazione Centrale dei rischi**

# **Manuale per lo scambio delle informazioni con la Centrale dei rischi**

**Versione 1.0**

# **Indice**

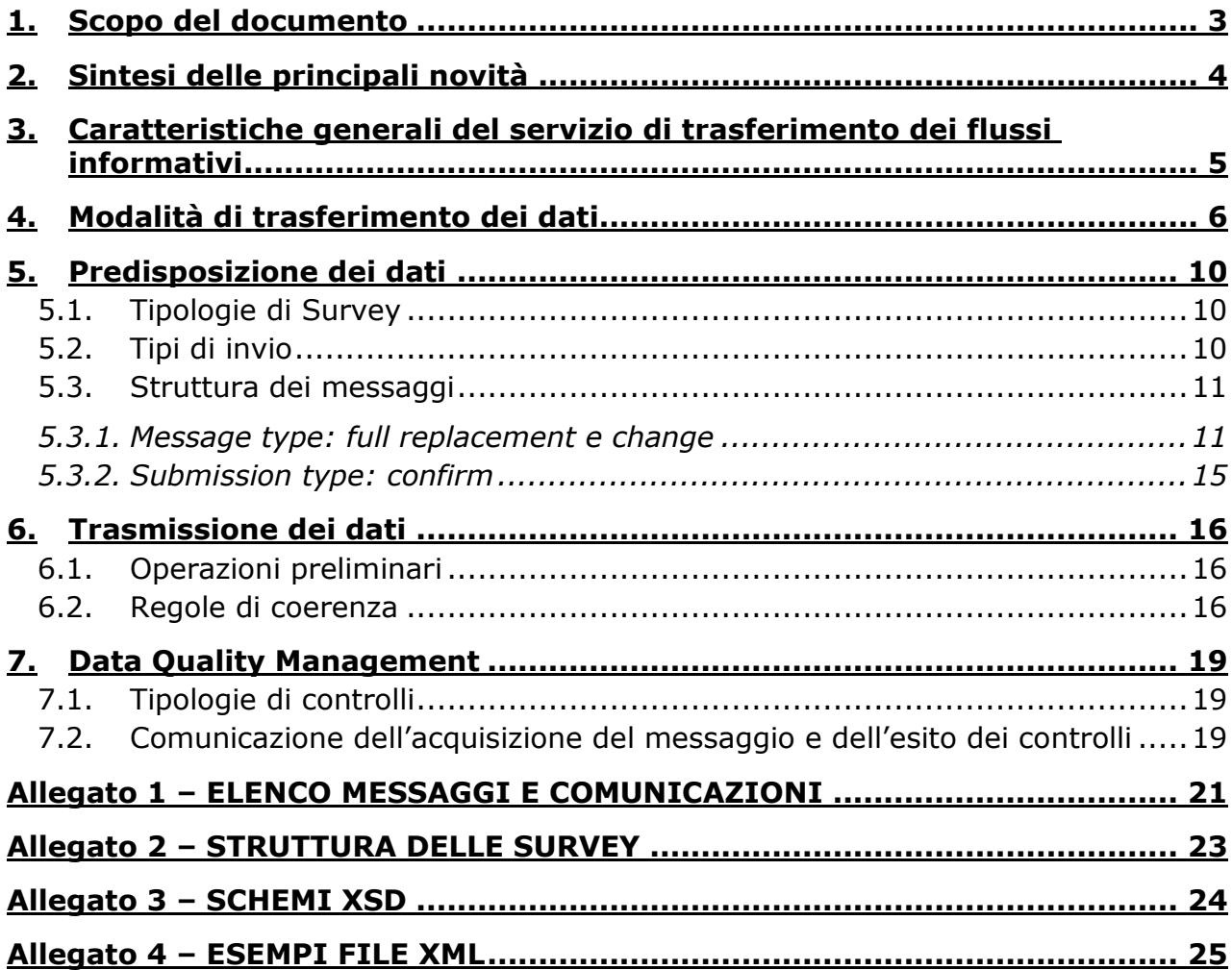

# <span id="page-2-0"></span>**1. Scopo del documento**

Il presente documento, ha lo scopo di illustrare i dettagli tecnici dello scambio delle informazioni riguardanti la Centrale dei Rischi (C.R.) per quanto riguarda il lato della raccolta.

Per quanto riguarda gli aspetti non trattati nel documento, seguiranno successivi aggiornamenti.

La rilevazione analitica dei tassi di interesse (TAXIA) sfrutterà le stesse funzionalità descritte nel presente documento e ad esse potrà farsi riferimento con le uniche differenze rappresentate dalla periodicità – che sarà trimestrale – e la denominazione della survey che sarà AT. Nei prossimi mesi, al consolidamento dell'infrastruttura, sarà predisposto un documento ad hoc per la successiva pubblicazione sul sito internet istituzionale.

In questo documento sono descritti:

- $\checkmark$  le modalità di colloquio con l'interfaccia applicativa per lo scambio dei dati via Internet;
- $\checkmark$  le modalità per l'autenticazione, la firma e la crittografia dei flussi scambiati;
- $\checkmark$  la struttura dei messaggi inoltrati dai segnalanti alla Banca d'Italia;
- $\checkmark$  gli strumenti di diagnostica messi a disposizione degli intermediari segnalanti;
- $\checkmark$  i controlli in fase di raccolta e la spedizione dei rilievi.

Per il processo di accreditamento, il rilascio delle credenziali, i certificati e gli standard crittografici si rimanda ai manuali "Modalità di scambio delle informazioni con la Centrale dei rischi e l'Anagrafe dei Soggetti" e "Manuale di accreditamento e di gestione delle credenziali".

Le segnalazioni dovranno essere inviate alla Banca d'Italia attraverso il servizio di trasferimento flussi su internet. Per la compilazione dei dati dovrà essere utilizzato il formato SDMX-ML, secondo le modalità tecnico-operative descritte di seguito e secondo gli schemi XSD di riferimento (allegati alla presente).

# <span id="page-3-0"></span>**2. Sintesi delle principali novità**

Si riepilogano di seguito le principali innovazioni che caratterizzeranno la nuova infrastruttura:

- adozione del formato XML per tutti i messaggi e le comunicazioni della Centrale dei rischi;
	- definizione del concetto di "*survey*" analogo a quanto previsto per tutte le rilevazioni statistiche (cfr. paragrafo 5.1);
- adozione del protocollo di colloquio utilizzato in AnaCredit (invio/rettifiche/conferme per quanto riguarda i messaggi; rilievi/solleciti per quanto riguarda le comunicazioni);
- $\checkmark$  razionalizzazione degli attuali messaggi e comunicazioni (cfr. Allegato 1); ad esempio:
	- verrà inviata una notifica per informare l'intermediario dell'acquisizione del flusso, contenente il protocollo attribuito dalla Banca d'Italia all'invio;
	- per l'assenza di segnalazione non sarà previsto un messaggio distinto, ma sarà utilizzato l'invio mensile ("*segnalazione negativa*" 1 );
	- sarà eliminata l'informazione sul numero messaggio in tutti i messaggi e relative comunicazioni di risposta ad eccezione del servizio di prima informazione;
- modifica delle modalità di inoltro delle comunicazioni di rettifica della posizione globale di rischio. Le comunicazioni di rettifica "dirette" (cioè inviate all'intermediario che ha comunicato la posizione parziale corretta), saranno spedite immediatamente; mentre nel caso di più comunicazioni di rettifica "circolari" (cioè inviate agli intermediari interessati alla posizione di rischio rettificata da altro intermediario) riferite a uno stesso soggetto e a una stessa data contabile, sarà spedita la sola comunicazione contenente la posizione globale più aggiornata in un determinato intervallo temporale;
- $\checkmark$  servizio di prima informazione:
	- impossibilità di inviare richieste di prima informazione che richiedono l'invio di documentazione (ccdd. messaggi documentati) con conseguente eliminazione delle variabili associate; qualora ciò si renda necessario occorrerà utilizzare i consueti messaggi di segnalazione anagrafica dell'Anagrafe Soggetti per reperire il codice censito del soggetto d'interesse e quindi inviare una richiesta di prima informazione con il codice;
	- gestione esiti dubbi e rilievi su messaggi. I messaggi di prima informazione perverranno con il nuovo formato xml; qualora siano effettuati utilizzando gli attributi anagrafici anche gli eventuali rilievi sugli attributi anagrafici o la comunicazione di "esito dubbio" saranno spediti nel nuovo formato xml;
	- rettifica causale richiesta prima informazione. Verrà prevista una nuova funzionalità che consentirà di poter modificare/annullare la causale indicata in precedenti richieste;
- $\checkmark$  la variabile "qualità del credito" che storicamente contiene sia l'informazione sulla qualità del credito richiesta a partire da giugno 2010 che quella sul "ruolo affidato" richiesta nel modello segnaletico da gennaio 1997 a dicembre 2004 – viene suddivisa in due variabili al fine di accogliere i due diversi attributi informativi; pertanto le segnalazioni con data contabile compresa tra le date suindicate dovranno contenere la variabile ruolo affidato e non quella sulla qualità del credito.

 $\overline{\phantom{a}}$ <sup>1</sup>Apposito cubo definito nel modello.

 $\overline{a}$ 

#### <span id="page-4-0"></span>**3. Caratteristiche generali del servizio di trasferimento dei flussi informativi**

L'interfaccia *application to application* (A2A) per lo scambio delle informazioni di Centrale dei rischi è basata su standard e protocolli aperti e ampiamente diffusi; non sussistono quindi particolari vincoli rispetto ad ambienti elaborativi, linguaggi, librerie e strumenti da utilizzare per la realizzazione del software di accesso al servizio (*client*).

Le caratteristiche generali del sistema sono le seguenti:

- lo scambio di flussi avviene su canale *https* con mutua autenticazione mediante certificati X.509;
- $\checkmark$  l'interfaccia applicativa è di tipo REST (REpresentational State Transfer) e *stateless*;
- $\checkmark$  il server comunica l'esito dell'operazione richiesta al client mediante un opportuno status code http;
- $\checkmark$  ogni file dovrà avere una struttura come descritto nel paragrafo 4.3 (formato XML);
- $\checkmark$  i dati scambiati a corredo delle segnalazioni (es. metadati che descrivono il file, eventuali messaggi d'errore restituiti dal server) vengono codificati in formato JSON;
- il *client* dev'essere in grado di instaurare una connessione sicura con il *server*, in particolare deve supportare il protocollo **TLSv1.2<sup>2</sup>** e la **client authentication**;
- $\checkmark$  i certificati di autenticazione e crittografia devono rispettare quanto nel seguito indicato.

<sup>2</sup>Al momento della stesura del presente documento, la versione minima supportata del protocollo TLS è la 1.2, Si tenga presente, tuttavia, che l'insieme dei protocolli e degli algoritmi supportati sono soggetti a revisione periodica per mantenere un livello di sicurezza elevato a fronte della continua evoluzione delle minacce e della scoperta di nuove vulnerabilità.

# <span id="page-5-0"></span>**4. Modalità di trasferimento dei dati**

Il trasferimento dei file avviene in modalità *Application to Application* (A2A).

L'interfaccia applicativa espone agli utenti una struttura ad albero simile a quella dei filesystem tradizionali. In particolare, a ogni credenziale applicativa verrà associato uno spazio riservato contenente due directory: upload e download, destinate rispettivamente all'invio ed alla ricezione dei flussi.

L'endpoint HTTPS esposto agli intermediari da utilizzare per accedere al servizio varia per ambiente (produzione o certificazione).

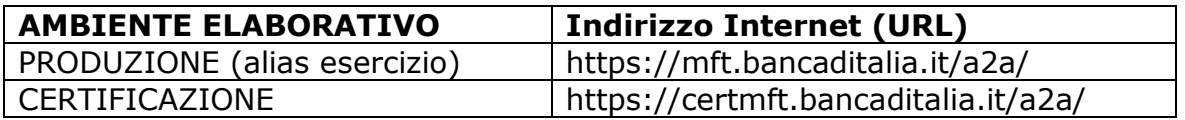

Il file contenente la o le segnalazioni deve essere opportunamente "imbustato", quindi inviato assieme ad alcuni metadati descrittivi. Le operazioni da effettuare sono descritte di seguito.

Prima della trasmissione, il file deve essere compresso, cifrato e firmato elettronicamente:

- 1. la prima operazione da effettuare è la compressione zip del file (compress);
- 2. il file dev'essere quindi cifrato con il certificato associato alla credenziale applicativa (crypt);
- 3. la firma elettronica deve essere applicata al file compresso e cifrato. Il certificato di firma deve essere stato emesso da una *Certification Authority* accreditata presso l'AgID e rispettare le prescrizioni riportate nel "Manuale di accreditamento e di gestione delle credenziali" (sign).

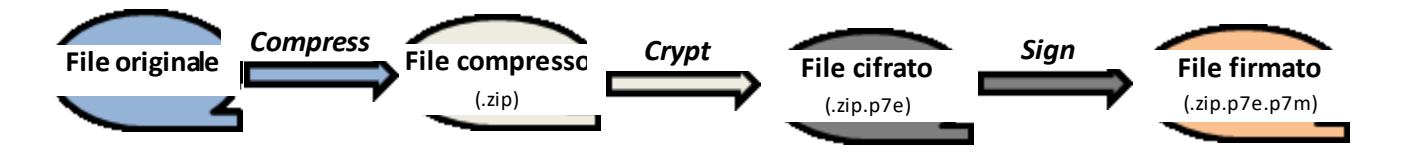

# **A) Caricamento del file**

Il file dev'essere caricato nella directory upload, mediante una prima richiesta *http* così caratterizzata:

- $\checkmark$  metodo: PUT;
- content type: *application/octet-stream.*

Esempio upload file in ambiente di Produzione tramite comando Linux "curl":

```
curl -E <nomeCertificato>. pem -k -X PUT 
"https://mft.bancaditalia.it/a2a/upload/<nomeFile>.xml.zip.p7e.p7m" --
upload-file <nomeFile>.xml.zip.p7e.p7m
```
Il nome del *file* inviato deve rispettare i seguenti vincoli:

- $\checkmark$  l'estensione deve essere coerente con le operazioni di imbustamento descritte sopra, occorre utilizzare l'estensione ".zip.p7e.p7m" sempre in minuscolo;
- $\checkmark$  l'intermediario dovrà aver cura di garantire l'univocità del nome, ad es. aggiungendo un timestamp come prefisso o suffisso, e l'assenza di spazi nel nome. A tal fine si suggerisce l'utilizzo di un filename avente la seguente struttura (sia per il file zippato che per quello in chiaro al suo interno):

*<survey>\_<codiceentesegnalato>\_<datacontabile>\_<timestampproduzi one>*

dove è auspicabile che <*timestampproduzione*> sia coerente col campo *Prepared* dell'header SDMX dei messaggi di segnalazione o rettifica oppure col campo *timeProduction* dell'header dei messaggi di conferma.

 **Attenzione:** L'invio di un file con lo stesso nome di uno già presente sul server provocherà la sovrascrittura del file stesso.

#### **B) Invio dei metadati descrittivi**

Dopo aver inviato il file, attraverso una seconda invocazione (di tipo POST) verso l'endpoint *https* esposto al segnalante autenticato, è necessario specificare alcune informazioni aggiuntive necessarie per l'elaborazione del messaggio come ad esempio survey, ente segnalante, tipo messaggio, data contabile. Le informazioni devono essere codificate in formato JSON ed inviate tramite POST. La correlazione tra il *file* ed i rispettivi metadati avviene tramite il *path* della richiesta, che rappresenta la risorsa su cui si sta operando.

Formato richiesta:

- metodo: POST
- formato payload: *Content-Type: application/JSON;*

Metadati da inviare in formato JSON:

- "*Flow\_userVars.Partner*": codice Partner intermediario segnalante (ovvero ABI comprensivo del codice di controllo);
- "*Flow\_userVars.Survey*": codice della rilevazione (CRM, CRS, CRR, CRI);
- "*Flow\_userVars.MessageType*": tipo di messaggio (SEND, ADJUSTMENT, CONFIRM);
- "*Flow\_userVars.ReportingDate*": data di riferimento della segnalazione;
- "*newFilePath*": percorso di destinazione del *file*, specifico per la rilevazione XXX, es. */upload/CRM/filename.p7e.p7m;*
- "*Flow\_userVars.Community*": valore della community statistica da valorizzare con BANKITALIA;
- "*Flow\_userVars.MessageScope*": scopo dell'invio, per diagnostici valorizzare con DIAGNOSTIC altrimenti PRODUCTION;
- "*Flow\_userVars.DataFragmentName*": nome del file in chiaro (comprensivo di estensione) che rappresenta il messaggio contenuto nell'archivio zip.
- "*Flow\_userVars.DataFragmentPath*": path relativo (comprensivo di nome file e sua estensione) del file in chiaro all'interno dell'archivio zip.

Esempio invio metadati in ambiente di Produzione tramite comando Linux "curl":

curl -k -X POST -H "Content-type: application/json" -d '{ "newFilePath":"/upload/<surveyId>/<nomeFile>.xml.zip.p7e.p7m",

```
 "Flow_userVars.Partner": "<partnerId>", 
        "Flow_userVars.Survey": "<surveyId>", 
        "Flow_userVars.ReportingDate": "<dataContabile YYYY-MM-DD>", 
        "Flow_userVars.MessageType": "<SEND/ADJUSTMENT/CONFIRM>", 
        "Flow_userVars.Community": "BANKITALIA",
        "Flow_userVars.MessageScope": "<DIAGNOSTIC/PRODUCTION>",
        "Flow_userVars.DataFragmentName": "<nomeFile>.xml",
        "Flow_userVars.DataFragmentPath": "<nomeFile>.xml"}' "https:// 
mft.bancaditalia.it/a2a/upload/<nomeFile>.xml.zip.p7e.p7m"
```
Valorizzazione dei parametri:

- il codice da inserire nel campo *Partner* è costituito dal codice ABI dell'intermediario segnalante completo del codice di controllo, in formato numerico (non sono ammessi punti, trattini ed altri caratteri di separazione);
- nel campo *Survey* va indicato il codice della rilevazione come definito nel paragrafo 4.1;
- i campi *Partner* e *Survey* devono essere valorizzati in modo coerente con il contenuto del file. Nei messaggi di segnalazione e rettifica tali campi devono concordare con gli attributi ENTE\_SEGN (tenuto conto che il campo Partner = ENTE\_SEGN + codice di controllo) e SRVY\_ID del Header Dataset (cfr. paragrafo 5.3);
- il campo **MessageType** definisce la tipologia di messaggio. I possibili valori sono:
	- $\bullet$  SEND = segnalazione o invio;
	- ADJUSTMENT= rettifica:
	- $\bullet$  CONFIRM = conferma.

Il MessageType deve essere coerente con il campo SBMSSN\_TYP (Submission Type) presente nel Header Dataset (vedi paragrafo 4.3), in particolare sono accettate le seguenti combinazioni:

#### **Flow\_userVars.MessageType SBMSSN\_TYP**

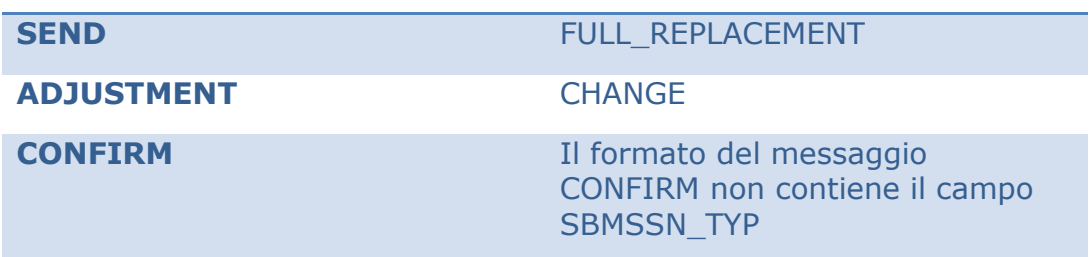

- il campo **ReportingDate** deve essere valorizzato con la data contabile per la survey periodica (CRM) e con la data del giorno di invio del messaggio per le survey ad evento (CRS, CRR, CRI);
- i parametri **Flow\_userVars.DataFragmentName** e **Flow\_userVars.DataFragmentPath** devono essere coerenti con il contenuto dell'archivio zip. In particolare deve essere presente per l'invio un unico file in chiaro avente un nome uguale al valore di **Flow\_userVars.DataFragmentName** ed esso deve essere presente nel path relativo dichiarato in **Flow\_userVars.DataFragmentPath** una volta aperto l'archivio zip.

Il caso più semplice, e pertanto quello consigliabile agli intermediari, è quello di disporre il file in chiaro direttamente sotto la root dell'archivio. Ad esempio, supponendo che il file zip contenga il solo file *CRM\_503235\_20161231\_20170106225511223.xml* nell'archivio omonimo *CRM\_503235\_20161231\_20170106225511223.zip*, la valorizzazione del JSON per i metadati del file deve essere la seguente:

```
{
"newFilePath":
"/upload/CRM/CRM_503235_20161231_20170106225511223.zip.p7e.p
7m",
"Flow_userVars.Partner": "503235",
"Flow_userVars.Survey": "CRM",
"Flow_userVars.ReportingDate": "2016-12-31",
"Flow_userVars.MessageType": "SEND",
"Flow_userVars.Community": "BANKITALIA",
"Flow_userVars.MessageScope": "PRODUCTION",
"Flow_userVars.DataFragmentName": 
"CRM_503235_20161231_20170106225511223.xml",
"Flow_userVars.DataFragmentPath": 
"CRM_503235_20161231_20170106225511223.xml",
}
```
Eventuali difformità tra i metadati descrittivi e l'Header Dataset (o header per i messaggi di conferma) presente nel messaggio causeranno lo scarto della segnalazione.

Al termine della chiamata POST che invia i metadati di imbustamento, il file non sarà più disponibile e verrà preso in carico dal sistema.

Tra la risposta alla richiesta di upload (tramite PUT) e la successiva richiesta di invio metadati (tramite POST) si consiglia di far intercorrere sul client un intervallo temporale di almeno 10 secondi, al fine di evitare errori di accesso al file riscontrabili sulla risposta alla richiesta di invio metadati.

Il sistema effettua un controllo sulla sequenzialità del timestamp dei diversi upload, come già avviene in ambiente Infostat; tale controllo è stato introdotto anche per gli invii in modalità "diagnostico". Si dovrà porre dunque attenzione a che ogni invio presenti un timestamp successivo a quello precedente indipendentemente dalla modalità scelta.

# <span id="page-9-0"></span>**5. Predisposizione dei dati**

# <span id="page-9-1"></span>**5.1.** *Tipologie di Survey*

I dati previsti per la rilevazione CR saranno organizzati in quattro survey diverse, ciascuna avente un proprio modello segnaletico (template) e operatività:

- 1. Rilevazione mensile periodica (Survey CRM);
- 2. Rilevazione inframensile dei cambiamenti di "stato" della clientela ad evento (Survey CRS);
- 3. Rilevazione inframensile delle regolarizzazioni dei pagamenti e dei "rientri" degli sconfinamenti persistenti (art. 8-bis, d.l. 70/2011) – ad evento (Survey CRR);
- 4. Servizi di interrogazione della Centrale dei rischi ad evento (Survey CRI) che contiene il servizio di prima informazione e il servizio di informazione periodica.

L'allegato 2 contiene il modello segnaletico di ciascuna survey che identifica tutti gli attributi informativi necessari ai fini della segnalazione.

# <span id="page-9-2"></span>**5.2.** *Tipi di invio*

Ogni invio o messaggio identifica un file fisico diverso, ciascun messaggio si riferisce alla tripla: Survey, ente segnalante e data contabile (se significativa) ed è caratterizzato da uno specifico "Submission Type" che descrive la tipologia dell'invio. Sono previste le seguenti modalità di trasmissione:

## 1. **Full Replacement (FR)**

Tale modalità è obbligatoria per la prima segnalazione (segnalazione mensile di rischio riferita ad una data contabile, segnalazione di evento identificata con codice censito e data evento, richiesta di prima informazione); per la segnalazione mensile potrà essere utilizzata anche in invii successivi al fine di sostituire completamente i dati associati a una determinata data contabile;

2. **Change (C)**

Questa modalità di invio può essere usata per trasmettere correzioni dopo il primo invio di dati. Il messaggio di tipo Change **non** può essere inviato se non è stato già acquisito un messaggio di tipo Full Replacement per le stesse variabili chiave<sup>3</sup>. La presenza, all'interno dello stesso file, della stessa chiave con action "delete" e "append" identifica l'odierna "rettifica di modifica" e produce gli stessi effetti.

Per la survey CRM, ciascun invio dovrà riferirsi sempre ad un'unica data contabile; le rettifiche ai dati possono essere inviate sia con modalità Full Replacement (FR) che con modalità Change (C), a seconda dell'entità delle modifiche e delle scelte gestionali dell'intermediario segnalante. Ciascun invio deve comunque fare riferimento a una sola data contabile. Nell'Allegato 4 si riportano alcuni esempi di file xml per le due tipologie di invio.

Per le survey ad evento (CRR, CRS e CRI) che non si riferiscono ad una data contabile

 $\overline{\phantom{a}}$ <sup>3</sup>Le chiavi, per survey sono:

<sup>-</sup> CRM -> ENTE\_SEGN, DATA\_CONTABILE, COD\_CTP;

<sup>-</sup> CRI -> ENTE\_SEGN, PROT\_RICHIESTA, ID\_RIC;

<sup>-</sup> CRS -> ENTE\_SEGN, COD\_CTP, DATA\_OSS;

<sup>-</sup> CRR -> ENTE\_SEGN, COD\_CTP, FENOMENO, TIPO\_FINANZ, DATA\_OSS.

ciascun invio può contenere più eventi o più richieste riferiti a date diverse; la prima segnalazione deve essere trasmessa come **Full Replacement**, mentre le successive cancellazioni o modifiche devono essere trasmesse con modalità **Change.**

#### <span id="page-10-0"></span>**5.3.** *Struttura dei messaggi*

#### *5.3.1.Message type: full replacement e change*

<span id="page-10-1"></span>I messaggi di segnalazione e rettifica (identificati nei metadati descrittivi con "MessageType"= SEND o ADJUSTMENT**,** esclusi quindi quelli di conferma) sono composti dalle sezioni (tag) indicate di seguito:

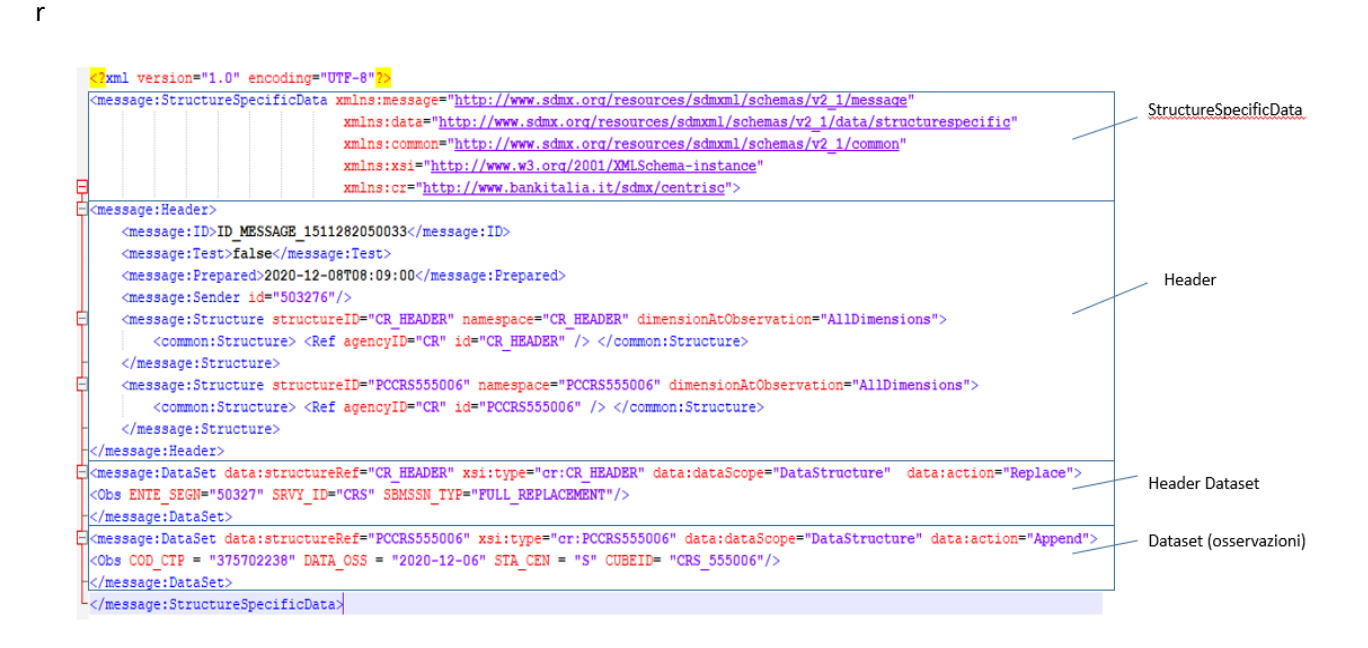

**A. Tag** *StructureSpecificData*: contenente la dichiarazione dei namespace utilizzati nel file XML. Si richiede di utilizzare i seguenti nomi/prefissi per i namespace da utilizzare nel file:

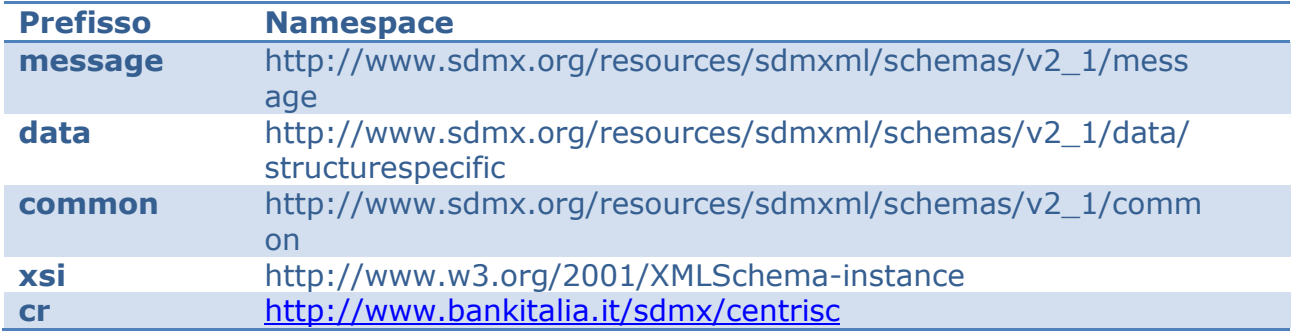

**B. Header SDMX**: contenente, tra gli altri, i campi ID, Prepared e Sender, oltre che la dichiarazione dei dataset presenti nel messaggio.

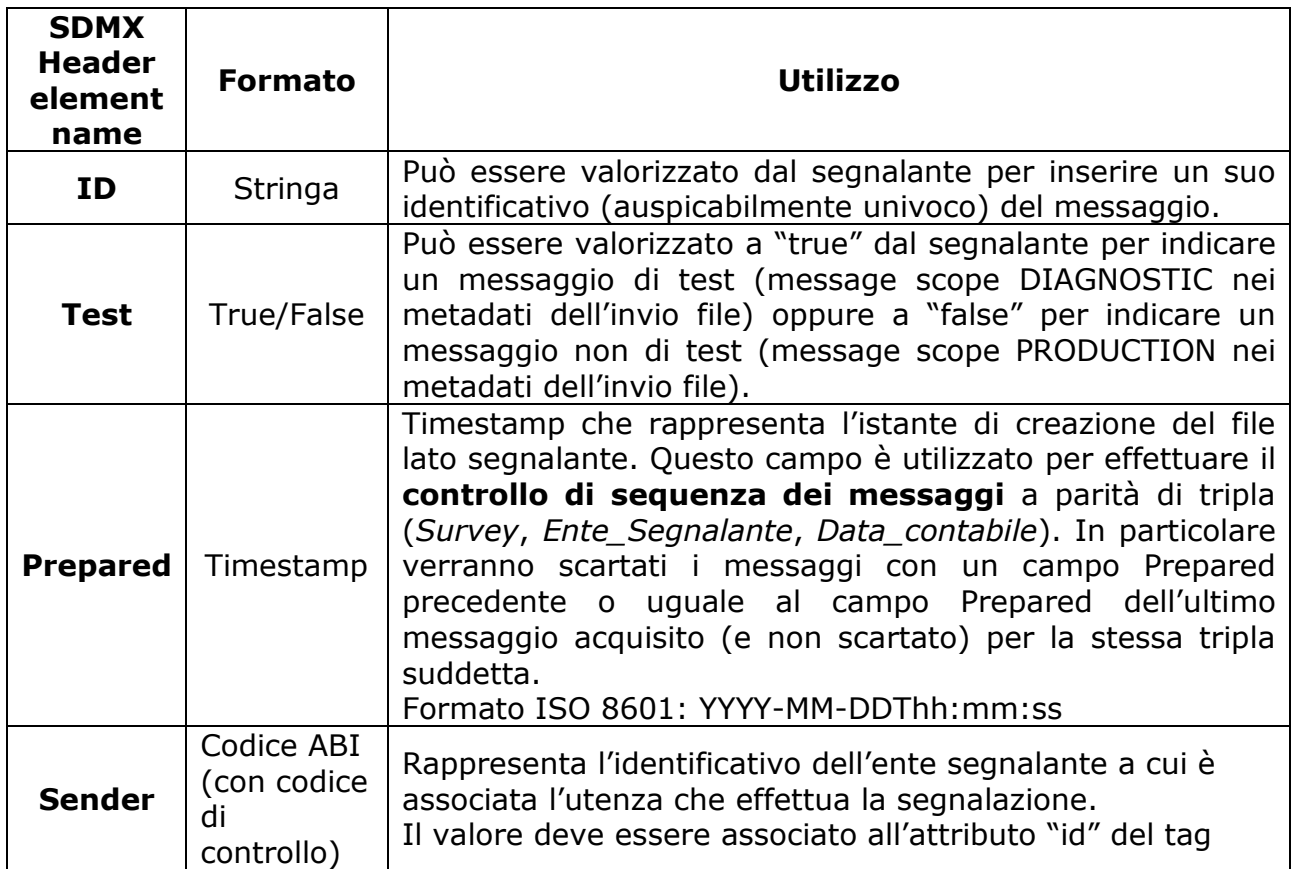

Nel contenuto dell'Header SDMX occorre riportare la struttura tecnica "CR\_HEADER" e si devono anche specificare i nomi delle strutture relative ai dataset segnalati nei file delle rispettive survey CRM, CRS, CRR e CRI, come dagli esempi di seguito riportati:

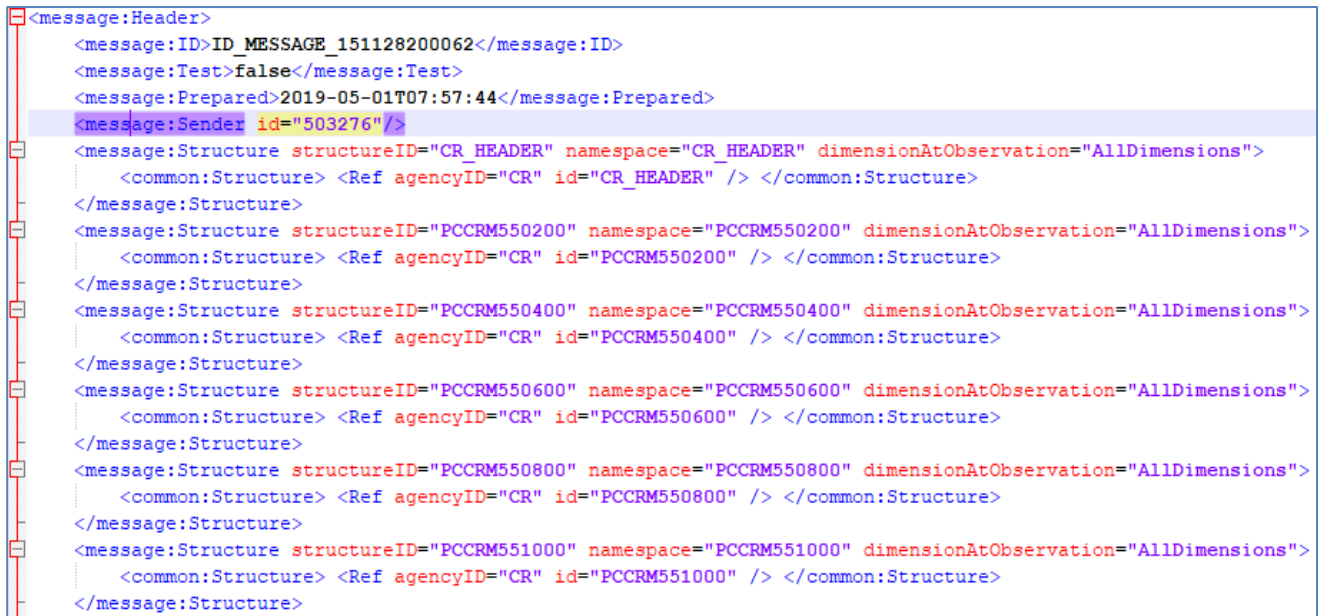

*Figura 1 -Header SDMX Survey CRM*

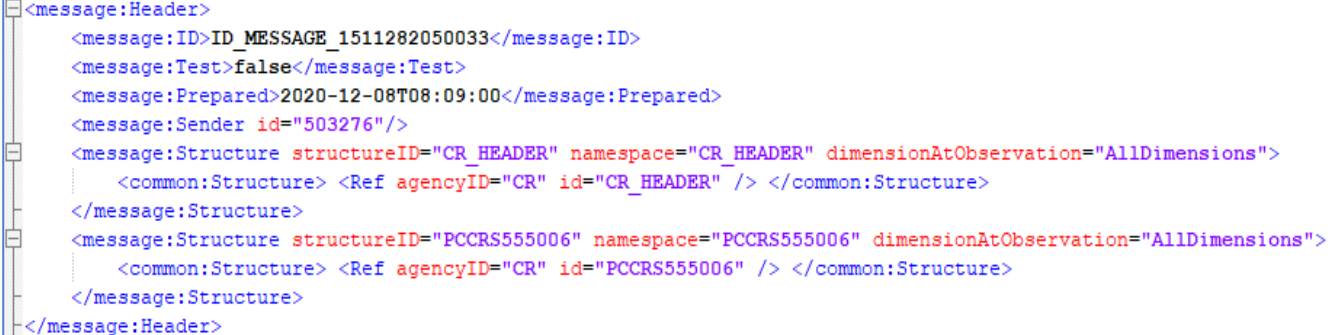

#### *Figura 2 - Header SDMX Survey CRS*

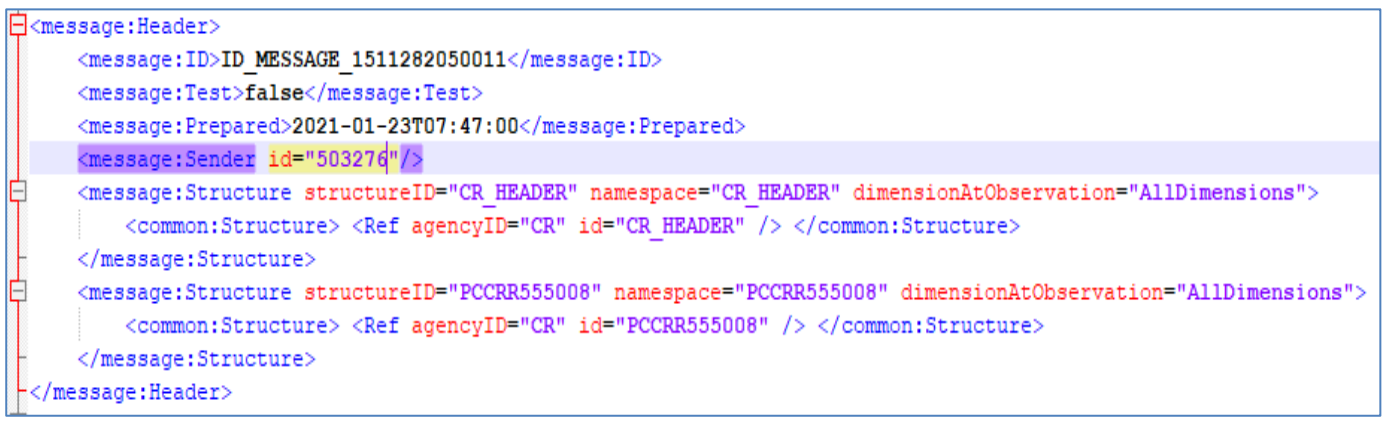

*Figura 3 - Header SDMX Survey CRR*

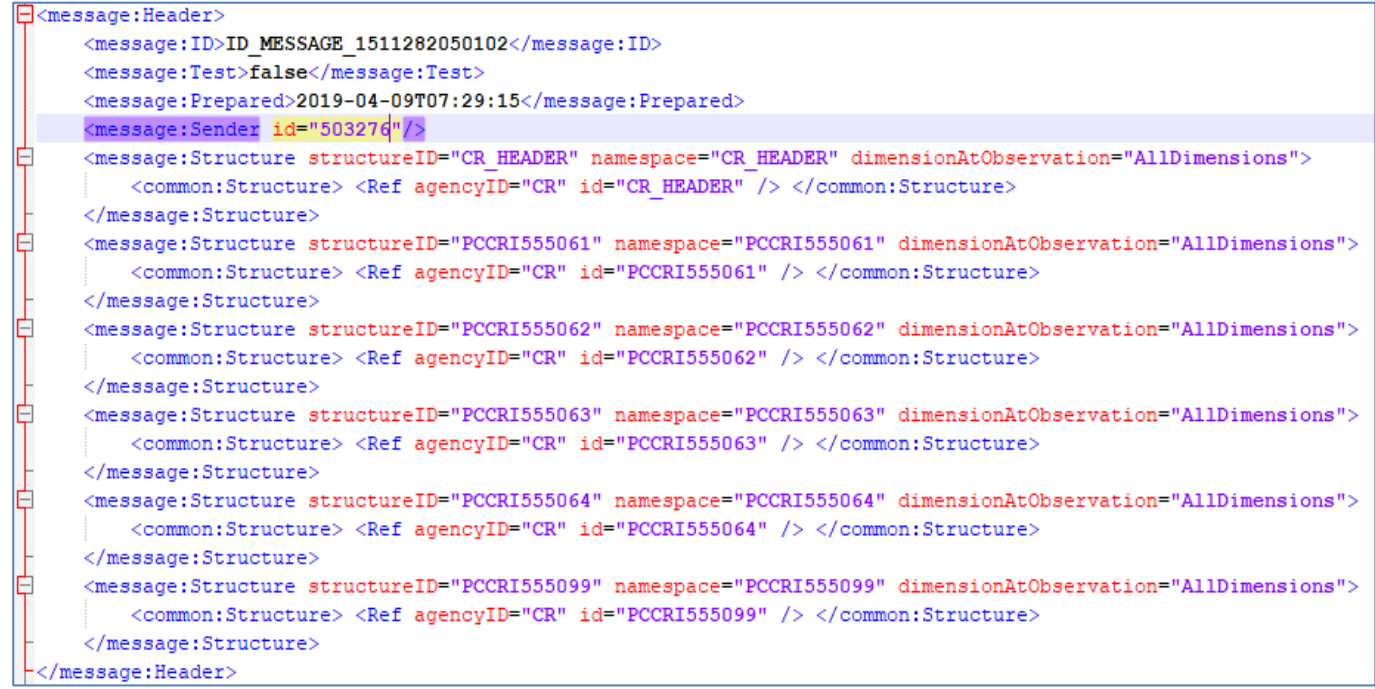

*Figura 4 - Header SDMX Survey CRI*

#### **C. Dataset**

Il dataset è un insieme organizzato di dati definito da una specifica struttura, indicata nell'attributo "structureRef".

Ciascun messaggio ha un dataset di intestazione (header dataset) e uno o più dataset

(contenenti dati) che hanno strutture diverse.

Ciascun dataset prevede un attributo denominato "action" che deve apparire dopo l'attributo "structureRef" e che può assumere valori:

- $\checkmark$  "Replace", usato solo per l'Header Dataset;
- "Delete", indica che le osservazioni facenti parte del dataset sono cancellazioni rispetto a quelle esistenti;
- $\checkmark$  "Append" indica che le osservazioni facenti parte del dataset sono in aggiunta rispetto a quelle esistenti.

Le combinazioni ammesse con riferimento alla valorizzazione dei campi "Submission Type" (presente nell' Header dataset) e "Action" sono le seguenti:

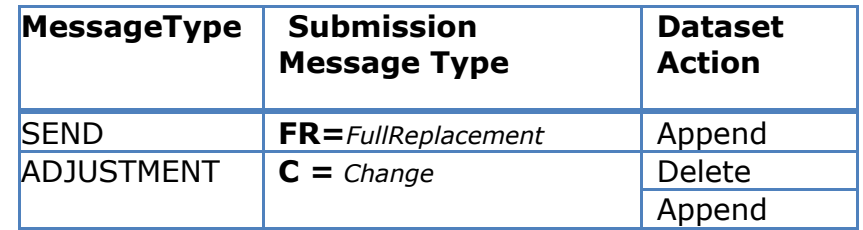

- **C.1. Header Dataset** contenente una sola *observation* con i seguenti attributi:
	- $\checkmark$  DATA\_CONTABILE: esprime la data contabile di tutti i successivi dataset ovvero la data di riferimento del messaggio a cui si riferiscono tutti i dati presenti in esso. È richiesta solo per la survey CRM;
	- ENTE\_SEGN: esprime l'ente segnalato, ovvero l'entità a cui si riferiscono tutti i dati del messaggio;
	- $\checkmark$  SRVY\_ID: esprime la survey, ovvero il template della rilevazione CR (CRM, CRS, CRR, CRI) a cui si riferisce il messaggio;
	- $\checkmark$  SBMSSN TYP: indica il Submission Type del messaggio (cfr. par 5.2).

<Obs DATA CONTABILE="2019-02-28" ENTE SEGN="50327" SRVY ID="CRM" SBMSSN TYP="FULL REPLACEMENT"/> </message:DataSet>

#### **Figura 1 - Header Dataset**

**C.2. Sezione dei dataset contenenti i dati**: sono in numero e di tipo diverso in base al tipo di survey e possono contenere più *observation*

| <message:dataset data:action="Append" data:datascope="DataStructure" data:structureref="PCCRM550200" xsi:type="cr:PCCRM550200"></message:dataset>                                                                                                    |
|----------------------------------------------------------------------------------------------------|
| <obs att="&lt;/td&gt;&lt;/tr&gt;&lt;tr&gt;&lt;td&gt;&lt;/message:DataSet&gt;&lt;/td&gt;&lt;/tr&gt;&lt;tr&gt;&lt;td&gt;&lt;message:DataSet data:structureRef=" cod="" cre="1600" ctp="375635253" data:action="Append" data:datascope="DataStructure" deteriorato="1" divisa="1" dur="" exp="3" fenomeno="550200" imp="" loc="" pccrm550400"="" rap="128" res="5" sta="" tip="" xsi:type="cr:PCCRM550400"></obs>  |
| <obs (<="" cod="" cre="3200" ctp="375702238" deteriorato="2" divisa="1" dur="" durata="16" exp="4" fenomeno="550400" imp="" loc="" rap="129" res="18" sta="" td=""></obs>                                                                                                    |
|                                                                                                    |
| <message:dataset data:action="Append" data:datascope="DataStructure" data:structureref="PCCRM550600" xsi:type="cr:PCCRM550600"></message:dataset>                                                                                                    |
| <obs accordato="&lt;/td&gt;&lt;/tr&gt;&lt;tr&gt;&lt;td&gt;&lt;/message:DataSet&gt;&lt;/td&gt;&lt;/tr&gt;&lt;tr&gt;&lt;td&gt;&lt;message:DataSet data:structureRef=" cod="" cre="3200" ctp="375739877" data:action="Append" data:datascope="DataStructure" deteriorato="7" divisa="1" exp="8" fenomeno="550600" gar="121" imp="" loc="" pccrm550800"="" rap="130" sta="" tip="" xsi:type="cr:PCCRM550800"></obs> |
| <obs accoper="876543;&lt;/td&gt;&lt;/tr&gt;&lt;tr&gt;&lt;td&gt;&lt;/message:DataSet&gt;&lt;/td&gt;&lt;/tr&gt;&lt;tr&gt;&lt;td&gt;&lt;message:DataSet data:structureRef=" accordato="8765432" cod="" cre="1600" ctp="375740501" data:action="Append" data:datascope="DataStructure" deteriorato="1" fenomeno="550800" gar="13" loc="" pccrm551000"="" rap="902" sta="" tip="" xsi:type="cr:PCCRM551000"></obs>   |
| <obs cod="" cre="1600" ctp="375771115" cubeid="CRM 5&lt;/td&gt;&lt;/tr&gt;&lt;tr&gt;&lt;td&gt;&lt;/message:DataSet&gt;&lt;/td&gt;&lt;/tr&gt;&lt;tr&gt;&lt;td&gt;&lt;message:DataSet data:structureRef=" data:action="Append" data:datascope="DataStructure" fenomeno="551000" gar="7654321" imp="" loc="" pccrm552200"="" rap="901" sta="" tip="" utilizzato="7654321" xsi:type="cr:PCCRM552200"></obs>         |
| <obs accoper="87654321" accordato="87654321" cod="" cre="3200" ctp="375774914" divisa="2" exp="3" fenomeno="552200" imp="" loc="" rap="901" sta="" td="" ut<=""></obs>                                                                                                    |
|                                                                                                    |
| <message:dataset data:action="Append" data:datascope="DataStructure" data:structureref="PCCRM552400" xsi:type="cr:PCCRM552400"></message:dataset>                                                                                                    |
| <obs accoper="17654321" accordato="17654321" cod="" cre="1600" ctp="375844301" divisa="1" fenomeno="552400" gar="120" loc="" rap="902" sta="" td="" tip="" u<=""></obs>                                                                                                    |
|                                                                                                    |
|                                                                                                    |
|                                                                                                    |
|                                                                                                    |

**Figura 2 - Dataset** 

È possibile che ad un dataset siano associati più cubi, in questo caso tutte le osservazioni relative a tutti i cubi del dataset vanno inserite all'interno di un unico tag message:DataSet. La presenza di due o più DataSet con valori uguali degli attributi structureRef e action provoca lo scarto del messaggio. Laddove l'esigenza è quella di modificare l'informazione già inviata e acquisita in base dati il SBMSSN\_TYPE sarà CHANGE e per la stessa chiave sarà presente sia la action "delete" che quella "append"

#### *5.3.2.Submission type: confirm*

<span id="page-14-0"></span>I messaggi di conferma ("**MessageType"=CONFIRM**) hanno una struttura XML analoga a quella impiegata in INFOSTAT che prevede un header contenente informazioni che devono essere coerenti con i metadati di imbustamento del messaggio (survey= Flow userVars.Survey, initialDate= Flow userVars.ReportingDate, partner= Flow userVars.Partner).

```
<? xml version="1.0" encoding="UTF-8" standalone="yes"?>
] <message xmlns="http://www.bankitalia.it/bolina/common/vo/message" xmlns:ns2="http://www.bankitalia.it/bolina/common/vo/cube">
     <header>
        <survey>CRM</survey>
        <partner>503250</partner>
         <initialDate>2019-12-31+02:00</initialDate>
         \timestimeProduction>1605790589999</timeProduction>
         <type>INTEGRATION</type>
     </header>
     <content>
         <confirmSeqment>
            <confirm description="Rilievo 1" id="1"/>
            <confirm description="Rilievo 2" id="2"/>
            <confirm description="Rilievo 3" id="3"/>
         </confirmSegment>
     </content>
 \langle/message>
```
#### **Figura 7 - Messaggio di conferma**

# <span id="page-15-0"></span>**6. Trasmissione dei dati**

# <span id="page-15-1"></span>**6.1.** *Operazioni preliminari*

Al fine di garantire la qualità e l'affidabilità dei dati, la Banca d'Italia mette a disposizione degli intermediari sia gli schemi tecnici (xsd) sia una funzionalità di diagnostica.

Gli **schemi tecnici** (xsd) di ciascuna Survey prevista nell'ambito della rilevazione Centrale dei rischi sono disponibili nell'allegato 3 e saranno successivamente messi a disposizione nella sezione dedicata del sito internet della Banca d'Italia. Gli intermediari sono invitati alla validazione di ciascun messaggio con tali schemi al fine identificare, preliminarmente all'invio alla Banca d'Italia, eventuali anomalie attinenti alla struttura del messaggio, al formato delle variabili e ai valori di talune variabili.

La **funzionalità di diagnostica** consentirà di sottoporre ad una preventiva verifica le segnalazioni, prima di trasmetterle sotto forma di invio ufficiale. Tale funzionalità verifica che i messaggi siano conformi alle modalità tecniche stabilite per lo scambio delle informazioni ed evidenzia gli eventuali rilievi (cfr. paragrafo "*Data Quality Management*") che gli intermediari dovranno provvedere a risolvere.

La suddetta funzionalità potrà essere scelta tramite il parametro *Flow\_userVars.MessageScope* dei metadati e il campo **Test** dell'Header SDMX che dovranno contenere rispettivamente la stringa "DIAGNOSTIC"<sup>4</sup> e "True".

# <span id="page-15-2"></span>**6.2.** *Regole di coerenza*

Gli intermediari segnalanti dispongono di diversi Submission Type nella gestione delle segnalazioni delle informazioni.

Nella gestione delle segnalazioni occorre tenere in considerazione alcune regole di coerenza riguardanti la tipologia di Submission Type da rispettare nella successione dei messaggi inviati dall'intermediario nell'ambito di una stessa Survey.

Le indicazioni riportate nel presente manuale si applicano a prescindere dalla frequenza adottata per le segnalazioni.

I seguenti esempi chiariscono la logica e il funzionamento delle sopra citate regole di coerenza da seguire nell'inoltro dei messaggi.

#### *Esempio n. 1*

Un intermediario inoltra alla Banca d'Italia, con riferimento al **30 giugno 2021**, le seguenti tipologie di messaggi per la Survey CRM:

- **Full Replacement** il 25 luglio 2021
- **Change** il 26 luglio 2021
- **Change** il 27 luglio 2021
- **Full Replacement** il 28 luglio 2021

La suddetta sequenza di invio risulta corretta e tutti i messaggi **verranno regolarmente acquisiti dal sistema.**

 $\overline{\phantom{a}}$ 4v. infra "Metadati da inviare in formato JSON" Par. 2.

# *Esempio n. 2*

Un intermediario inoltra alla Banca d'Italia, con riferimento al **30 giugno 2021**, le seguenti tipologie di messaggi per la Survey CRM:

- **Full Replacement** il 25 luglio 2021

- **Change** il 26 luglio 2021

invio flusso di ritorno riferito a giugno 2021 il 2 agosto

- **Change** il 10 agosto 2021

- **Full Replacement** il 12 agosto 2021

La suddetta sequenza di invio risulta corretta e tutti i messaggi **verranno regolarmente acquisiti dal sistema.**

## *Esempio n. 3*

Un intermediario inoltra alla Banca d'Italia le seguenti tipologie di messaggi per la Survey CRS/CRR:

- **Full Replacement** su censito A il 15 luglio 2021

- **Change** su censito A (per effettuare la variazione del tipo evento; un Dataset Action = Delete e un Dataset Action = Append) il 16 luglio 2021

La suddetta sequenza di invio risulta corretta e tutti i messaggi **verranno regolarmente acquisiti dal sistema.**

#### *Esempio n. 4*

Un intermediario inoltra alla Banca d'Italia le seguenti tipologie di messaggi per la Survey CRS/CRR:

- **Full Replacement** su censito A il 15 luglio 2021

- **Change** su censito A (che contiene un solo cubo che presenta Dataset Action  $=$  Append) il 16 luglio 2021

La suddetta sequenza di invio **non** risulta corretta e il messaggio di tipo Change **verrà scartato dal sistema** in quanto trattasi di prima segnalazione (da inoltrare con FR).

## *Esempio n. 5*

Un intermediario inoltra alla Banca d'Italia le seguenti tipologie di messaggi per la Survey CRR:

- **Full Replacement** il 19 luglio 2021

- **Change** (per effettuare la variazione della data evento; un Dataset Action = Delete e un Dataset Action = Append) il 21 luglio 2021

La suddetta sequenza di invio **non** risulta corretta e il messaggio di tipo Change **verrà scartato dal sistema**. Il messaggio di tipo Change deve essere utilizzato solo per modificare variabili non chiave.

# *Esempio n. 6*

Un intermediario inoltra alla Banca d'Italia le seguenti tipologie di messaggi per la Survey CRI:

- **Full Replacement** il 26 luglio 2021

- **Change** (per effettuare la variazione della causale di richiesta prima informazione; un Dataset Action = Delete e un Dataset Action = Append) il 27 luglio 2021

La suddetta sequenza di invio risulta corretta e tutti i messaggi **verranno regolarmente acquisiti dal sistema.**

#### *Esempio n. 8*

Un intermediario inoltra alla Banca d'Italia le seguenti tipologie di messaggi per la Survey CRI:

- **Full Replacement** il 26 luglio 2021

- **Change** (che contiene un solo cubo che presenta Dataset Action = Append) il 27 luglio 2021

La suddetta sequenza di invio **non** risulta corretta e il messaggio di tipo Change **verrà scartato dal sistema.**

# <span id="page-18-0"></span>**7. Data Quality Management**

# <span id="page-18-1"></span>**7.1.** *Tipologie di controlli*

Ogni messaggio trasmesso dagli intermediari segnalanti è sottoposto a una serie di controlli volti a verificare la conformità delle segnalazioni trasmesse ai requisiti tecnici e agli schemi segnaletici previsti, nonché la coerenza delle stesse nell'ambito di una medesima segnalazione e/o di una medesima Survey oppure tra segnalazioni e/o Survey diverse.

## 1. **Controlli di conversione**

Assicurano la conformità dei messaggi alle specifiche tecniche di segnalazione in relazione al formato e alla struttura

Verificano inoltre la correttezza dei parametri di invio (autorizzazioni, firma, cifratura, compressione, ecc.) nonché l'assenza di virus.

#### 2. **Controlli formali**

I controlli formali sono deputati a verificare la correttezza dei valori segnalati per le variabili del modello segnaletico. Verificano, in particolare, la correttezza del formato del valore delle variabili medesime, la sua appartenenza all'elenco dei valori ammessi e la sua eventuale incompatibilità con i valori attribuiti ad altre variabili del modello connesse.

#### 3. **Controlli deterministici o di attendibilità**

I controlli deterministici sono deputati a verificare la coerenza interna della segnalazione. Fanno parte di questa categoria di controlli:

- a. vincoli tra i fenomeni rilevati (es. compatibilità tra categorie di censimento);
- b. le verifiche andamentali che raffrontano i dati con le segnalazioni di periodi temporali diversi;
- c. le verifiche incrociate, tese a verificare la coerenza dei dati segnalati su rilevazioni (survey) diverse.

Le rettifiche ai dati sono sottoposte anche a controlli di coerenza con le segnalazioni in precedenza trasmesse.

Sono fissate **soglie massime** (*relative e assolute*) **di errori ammissibili** in un unico messaggio. Il superamento, anche di una soltanto delle suddette soglie, produce lo scarto dell'intero messaggio.

## <span id="page-18-2"></span>**7.2.** *Comunicazione dell'acquisizione del messaggio e dell'esito dei controlli*

Per informare l'intermediario dell'acquisizione del messaggio verrà inviata una notifica contenente il protocollo attributo dalla Banca d'Italia al messaggio trasmesso dal segnalante.

 $\overline{a}$ 

Alla stessa seguirà, in caso di esistenza di rilievi, una comunicazione in formato XML<sup>5</sup> con i rilievi emersi a seguito dei controlli effettuati dalla Banca d'Italia unitamente ad un sommario riportante la numerosità e la tipologia dei rilievi<sup>6</sup>.

Nella comunicazione viene descritto il motivo dello scarto (rilievo) e, per stabilire una perfetta coincidenza con i dati controllati, viene indicato il "protocollo" dell'invio con cui l'intermediario ha trasmesso i dati.

I messaggi che risultano non conformi per errori nella struttura del file o per problemi di firma o crittografia sono oggetto di scarto e non vengono acquisiti. L'intermediario viene avvisato con apposita comunicazione contenente il riferimento al protocollo scartato nella quale viene descritta l'anomalia riscontrata che ha dato luogo allo scarto. L'intermediario, una volta rimosso l'errore, dovrà ripetere l'invio del messaggio.

I messaggi che presentano una numerosità di rilievi che supera le soglie stabilite dalla Banca d'Italia sono oggetto di scarto e non vengono acquisiti.

I messaggi che presentano una numerosità di rilievi che non supera determinate soglie stabilite dalla Banca d'Italia vengono acquisiti; viene generata una comunicazione contenente tutti gli eventuali rilievi inerenti un determinato messaggio.

Gli errori più gravi comportano lo scarto dell'osservazione errata e di tutte le osservazioni presenti nell'invio riferite al medesimo censito<sup>7</sup>. Le osservazioni scartate non vengono acquisite; pertanto l'intermediario dovrà rimuovere l'errore e ripetere la segnalazione (inviando nuovamente tutte le osservazioni relative al censito scartato).

<sup>5</sup>Tutte le comunicazioni inviate dalla Banca d'Italia agli intermediari segnalanti saranno depositate nelle apposite directory di download *(/download/CRM, /download/CRS, /download/CRR, /download/CRI*) presenti nello spazio associato ad ogni credenziale applicativa.

<sup>&</sup>lt;sup>6</sup>In presenza di un numero eccessivo di rilievi gli intermediari segnalanti riceveranno il menzionato sommario con le anomalie raggruppate per tipologia di errore e il dettaglio solo per una porzione di essi (con una soglia da definire).

 $7$ Per la survey CRM coincide con lo scarto della posizione parziale, per le survey ad evento lo scarto avviene a livelli di variabili chiave.

# <span id="page-20-0"></span>**Allegato 1 – ELENCO MESSAGGI E COMUNICAZIONI**

Il contenuto informativo di ciascun messaggio o comunicazione non subirà modifiche, fatto salvo quanto indicato relativamente al numero messaggio e ad alcuni attributi informativi legati all'attuale struttura della rilevazione. La scelta del formato xml consente l'accorpamento di alcuni messaggi o comunicazioni attualmente separati.

Al fine di comprendere l'effetto delle variazioni annunciate, si riepiloga l'elenco dei messaggi e delle comunicazioni, queste ultime limitatamente a quelle rilevanti per il lato della raccolta.

#### **MESSAGGI**

- **1. Messaggi riguardanti la segnalazione mensile di rischio (***survey* **CRM mensile)**
	- $\checkmark$  Invio (ex tipo messaggio 100): da utilizzare per l'invio della segnalazione mensile e per la segnalazione negativa.
	- $\checkmark$  Rettifica (ex tipo messaggio 101): la rettifica di cancellazione consentirà, come l'attuale infrastruttura, di eliminare la segnalazione per lo specifico censito, data contabile ed ente segnalante contenuti nella segnalazione, fornendo solo gli attributi chiave. Ciò sarà possibile utilizzando l'apposito cubo (cfr. allegato 2).
	- $\checkmark$  Conferma (ex tipo messaggio 106).
- **2. Messaggi inframensili riguardanti la segnalazione di informazioni qualitative relative a cambiamenti di status intervenuti nella posizione debitoria della clientela (***survey* **CRS ad evento)**
	- $\checkmark$  Invio (ex tipo messaggio 150): da utilizzare l'invio della segnalazione inframensile.
	- $\checkmark$  Rettifica (nuovo messaggio): da utilizzare per modificare le variabili non chiave di una precedente segnalazione.
	- $\checkmark$  Conferma (ex tipo messaggio 106).

#### **3. Messaggi riguardanti la segnalazione di eventi della clientela ai sensi dell'art. 8 bis D.L. 70/2011 (***survey* **CRR ad evento)**

- $\checkmark$  Invio (ex tipo messaggio 151): da utilizzare l'invio della segnalazione inframensile.
- $\checkmark$  Rettifica (nuovo messaggio): da utilizzare per modificare le variabili non chiave di una precedente segnalazione.
- $\checkmark$  Conferma (ex tipo messaggio 106).

#### **4. Messaggi riguardanti l'interrogazione delle informazioni registrate in C.R. (***survey* **CRI ad evento)**

- $\checkmark$  Invio: da utilizzare per inoltrare una richiesta di prima informazione (ex tipo messaggio 002, 004 e 016) o di informazione periodica (ex tipo messaggio 160).
- $\checkmark$  Rettifica: da utilizzare per modificare la causale di una richiesta di prima informazione inviata o per annullare la stessa. Nel secondo caso è previsto un apposito cubo (cfr. allegato 2) che consentirà di fornire solo gli elementi identificativi.

#### **COMUNICAZIONI**

#### **1. Comunicazioni** *survey* **CRM (segnalazione mensile)**

 $\checkmark$  Rilievi (ex tipo comunicazione 101-201, 102, 103-203, 104-204, 115, 901): per la comunicazione dei rilievi sarà utilizzato il protocollo di colloquio già utilizzato in AnaCredit. Al fine di stabilire una perfetta coincidenza fra dati controllati e situazione portata a conoscenza degli enti segnalanti, nelle comunicazioni di errori

e/o anomalie, verranno fornite tutte le informazioni necessarie per individuare l'informazione che ha prodotto l'eventuale anomalia. Oltre alla chiave per identificare il messaggio errato (per esempio: codice intermediario segnalante, data contabile, "protocollo invio" a cui si riferisce l'elaborazione, codice censito) saranno indicati il dato affetto dall'anomalia e la tipologia di controllo applicato; in particolare:

- nella struttura del rilievo formale  $\rightarrow$  in luogo del codice rilievo, codice attributo e valore attributo vengono riportate tutte le variabili della segnalazione originale e per quelle errate viene riportato il codice del rilievo;
- nella struttura del rilievo deterministico  $\rightarrow$  in luogo del progressivo rilievo quantitativo, codice rilievo e aggregato vengono riportate, insieme alla descrizione dell'anomalia, tutte le variabili di classificazione (chiavi) degli aggregati coinvolti, .

Le informazioni specifiche contenute nelle attuali comunicazioni 101-201, 103- 203 e 104-204 saranno gestite mediante la struttura dei rilievi.

Una particolare tipologia di rilievi è rappresentata dallo scarto dell'intero flusso in caso di superamento di soglie fissate sul numero massimo di rilievi ammessi; analogamente alla struttura dei rilievi adottata per AnaCredit si prevede una sezione di "sommario" che riporta, per ogni tipologia di rilievo, il numero di rilievi riscontrati e, per ciascuno di essi, un campione con tutti i dettagli informativi di ciascun rilievo.

- $\checkmark$  Solleciti (ex tipo comunicazione 100): verrà utilizzato lo stesso formato delle *survey* AnaCredit per inviare i solleciti; è prevista la possibilità di definire più di una tipologia di sollecito (normalmente sollecito di primo invio e sollecito di risposta a rilievi) con diversi testi associati, nei quali poter indicare la "motivazione della richiesta di messaggio di rischio" attualmente contenuta nella comunicazione 100.
- $\checkmark$  Conferma acquisizione invio (ex tipo comunicazione 119): non verrà più utilizzata; in suo luogo verrà inviata la notifica protocollo (come in AnaCredit) per informare l'intermediario dell'acquisizione delle segnalazioni mensili di rischio nei propri archivi. L'informazione sul numero di censiti segnalati e acquisiti, attualmente contenuta nella comunicazione 119, non verrà più condivisa.
- $\checkmark$  Richiesta di rettifica agli importi (ex tipo comunicazione 101 e 201): verrà utilizzata la struttura della comunicazione dei rilievi di AnaCredit.

# <span id="page-22-0"></span>**Allegato 2 – STRUTTURA DELLE SURVEY**

Sul sito internet dell'istituto all'indirizzo [https://www.bancaditalia.it/statistiche/raccolta-dati/centrale-rischi/doc-tecnica](https://www.bancaditalia.it/statistiche/raccolta-dati/centrale-rischi/doc-tecnica-cr/index.html)[cr/index.html](https://www.bancaditalia.it/statistiche/raccolta-dati/centrale-rischi/doc-tecnica-cr/index.html) è riportato lo schema matriciale delle survey CR (CRM, CRS, CRR e CRI) e AT.

Relativamente alla survey CRM si fa presente che il cubo CRM\_550000 e la variabile RUO\_AFF – coerentemente al modello segnaletico in vigore alla data – sono validi per le date contabili comprese tra gennaio 1997 e dicembre 2004.

La variabile FEN\_COR è associata al cubo CRM\_553200 solo per le date contabili comprese tra gennaio 1997 ed agosto 1998 (cella evidenziata in verde) come previsto dal modello segnaletico in vigore nel periodo di riferimento.

# <span id="page-23-0"></span>**Allegato 3 – SCHEMI XSD**

Gli schemi xsd per le survey CR (CRM, CRS, CRR e CRI) e TAXIA sono presenti sul sito internet dell'istituto all'indirizzo <u>https://www.bancaditalia.it/statistiche/raccolta-</u> [dati/centrale-rischi/doc-tecnica-cr/index.html.](https://www.bancaditalia.it/statistiche/raccolta-dati/centrale-rischi/doc-tecnica-cr/index.html)

# <span id="page-24-0"></span>**Allegato 4 – ESEMPI FILE XML**

Alcuni esempi di file xml per la survey CRM e per la survey TAXIA sono presenti sul sito internet dell'istituto all'indirizzo https://www.bancaditalia.it/statistiche/raccoltainternet dell'istituto all'indirizzo [https://www.bancaditalia.it/statistiche/raccolta](https://www.bancaditalia.it/statistiche/raccolta-dati/centrale-rischi/doc-tecnica-cr/index.html)[dati/centrale-rischi/doc-tecnica-cr/index.html.](https://www.bancaditalia.it/statistiche/raccolta-dati/centrale-rischi/doc-tecnica-cr/index.html)